# Package 'cornet'

August 17, 2022

<span id="page-0-0"></span>Version 0.0.6

Title Elastic Net with Dichotomised Outcomes

Description Implements lasso and ridge regression for dichotomised outcomes (Rauschenberger et al. 2022). Such outcomes are not naturally but artificially binary. They indicate whether an underlying measurement is greater than a threshold.

**Depends** R  $(>= 3.0.0)$ 

Imports glmnet, palasso

Suggests knitr, testthat, rmarkdown

Enhances RColorBrewer, MASS, mvtnorm

VignetteBuilder knitr

License GPL-3

Encoding UTF-8

Language en-GB

RoxygenNote 7.2.0

URL <https://github.com/rauschenberger/cornet>

BugReports <https://github.com/rauschenberger/cornet/issues>

NeedsCompilation no

Author Armin Rauschenberger [aut, cre]

Maintainer Armin Rauschenberger <armin.rauschenberger@uni.lu>

Repository CRAN

Date/Publication 2022-08-17 12:50:02 UTC

# R topics documented:

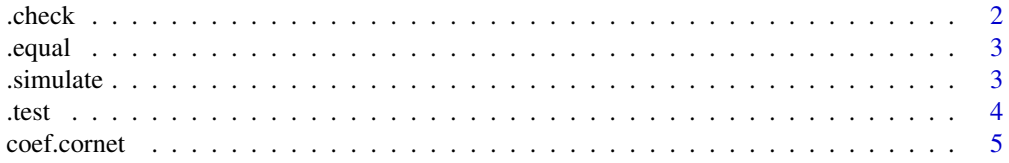

<span id="page-1-0"></span>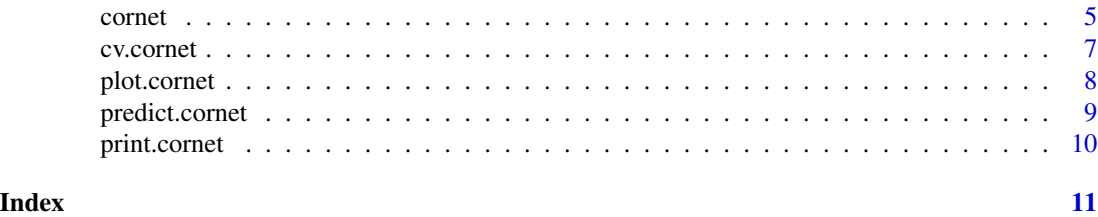

.check *Arguments*

# Description

Verifies whether an argument matches formal requirements.

# Usage

```
.check(
  x,
  type,
 dim = NULL,miss = FALSE,
 min = NULL,max = NULL,values = NULL,
  inf = FALSE,
 null = FALSE\mathcal{L}
```
# Arguments

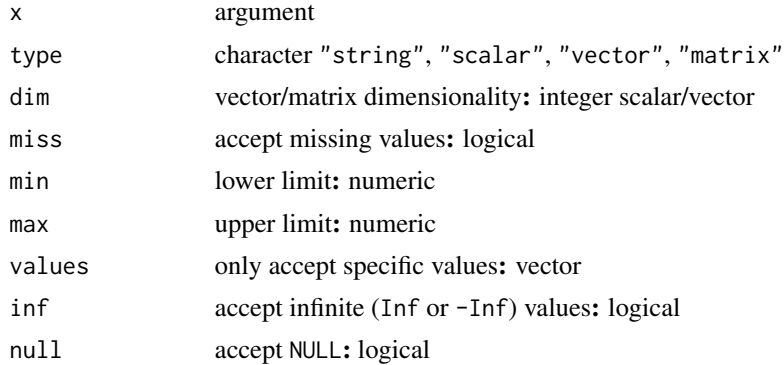

# Examples

cornet:::.check(0.5,type="scalar",min=0,max=1)

<span id="page-2-0"></span>

# Description

Verifies whether two or more arguments are identical.

#### Usage

 $.equals(\ldots, na.rm = FALSE)$ 

# Arguments

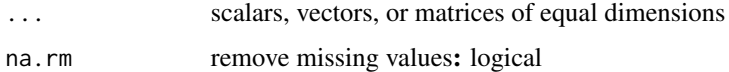

# Examples

cornet:::.equal(1,1,1)

.simulate *Data simulation*

# Description

Simulates data for unit tests

# Usage

```
.simulate(n, p, cor = 0, prob = 0.1, sd = 1, exp = 1, frac = 1)
```
# Arguments

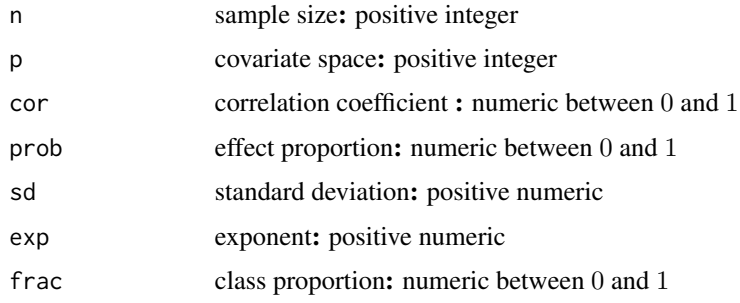

## <span id="page-3-0"></span>Details

For simulating correlated features (cor $> 0$ ), this function requires the R package MASS (see [mvrnorm](#page-0-0)).

#### Value

Returns invisible list with elements y and X.

#### Examples

```
data <- cornet:::.simulate(n=10,p=20)
names(data)
```
.test *Single-split test*

#### Description

Compares models for a continuous response with a cut-off value.

#### Usage

 $.test(y, cutoff, X, alpha = 1, type. measure = "deviance")$ 

#### Arguments

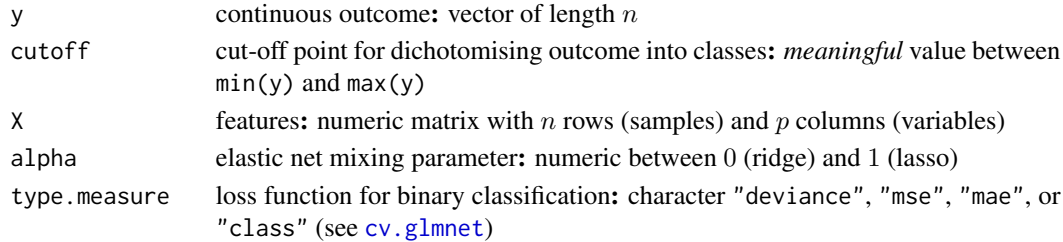

#### Details

Splits samples into 80 percent for training and 20 percent for testing, calculates squared deviance residuals of logistic and combined regression, conducts the paired one-sided Wilcoxon signed rank test, and returns the  $p$ -value. For the multi-split test, use the median  $p$ -value from 50 single-split tests (van de Wiel 2009).

#### Examples

```
n <- 100; p <- 200
y \leftarrow \text{norm}(n)X <- matrix(rnorm(n*p),nrow=n,ncol=p)
cornet:::.test(y=y,cutoff=0,X=X)
```
<span id="page-4-2"></span><span id="page-4-0"></span>

#### Description

Extracts estimated coefficients from linear and logistic regression, under the penalty parameter that minimises the cross-validated loss.

#### Usage

```
## S3 method for class 'cornet'
coef(object, ...)
```
#### **Arguments**

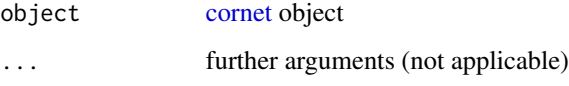

#### Value

This function returns a matrix with  $n$  rows and two columns, where  $n$  is the sample size. It includes the estimated coefficients from linear regression (1st column: "beta") and logistic regression (2nd column: "gamma").

### Examples

```
n <- 100; p <- 200
y \le - rnorm(n)
X <- matrix(rnorm(n*p),nrow=n,ncol=p)
net <- cornet(y=y,cutoff=0,X=X)
coef(net)
```
<span id="page-4-1"></span>cornet *Combined regression*

#### Description

Implements lasso and ridge regression for dichotomised outcomes. Such outcomes are not naturally but artificially binary. They indicate whether an underlying measurement is greater than a threshold. <span id="page-5-0"></span>6 cornet and the corner of the corner of the corner of the corner of the corner of the corner of the corner of the corner of the corner of the corner of the corner of the corner of the corner of the corner of the corner of

#### Usage

```
cornet(
 y,
  cutoff,
  X,
  alpha = 1,
  npi = 101,
  pi = NULL,nsigma = 99,
  sigma = NULL,
 nfolds = 10,
  foldid = NULL,
  type.measure = "deviance",
  ...
)
```
#### Arguments

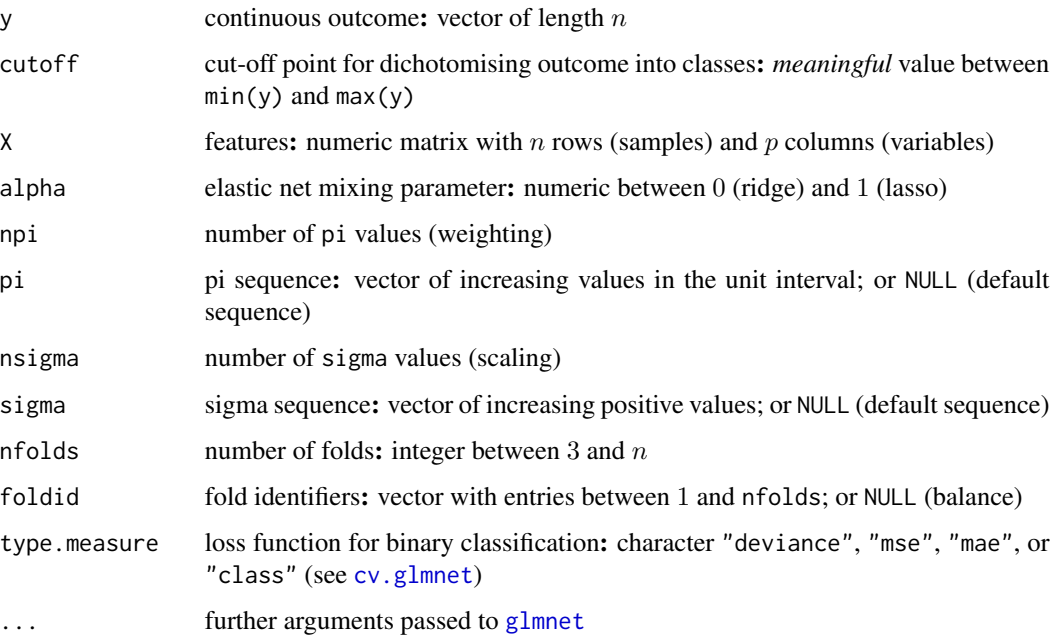

#### Details

The argument family is unavailable, because this function fits a *gaussian* model for the numeric response, and a *binomial* model for the binary response.

Linear regression uses the loss function "deviance" (or "mse"), but the loss is incomparable between linear and logistic regression.

The loss function "auc" is unavailable for internal cross-validation. If at all, use "auc" for external cross-validation only.

#### <span id="page-6-0"></span>cv.cornet 7

#### Value

Returns an object of class cornet, a list with multiple slots:

- gaussian: fitted linear model, class glmnet
- binomial: fitted logistic model, class glmnet
- sigma: scaling parameters sigma, vector of length nsigma
- pi: weighting parameters pi, vector of length npi
- cvm: evaluation loss, matrix with nsigma rows and npi columns
- sigma.min: optimal scaling parameter, positive scalar
- pi.min: optimal weighting parameter, scalar in unit interval
- cutoff: threshold for dichotomisation

### References

Armin Rauschenberger and Enrico Glaab (2022). "Predicting artificial binary outcomes from highdimensional data". *Manuscript in preparation*.

#### See Also

Methods for objects of class cornet include [coef](#page-4-2) and [predict](#page-8-1).

#### Examples

n <- 100; p <- 200  $y \le -$  rnorm $(n)$ X <- matrix(rnorm(n\*p),nrow=n,ncol=p) net <- cornet(y=y,cutoff=0,X=X) net

cv.cornet *Performance measurement*

#### Description

Compares models for a continuous response with a cut-off value.

#### Usage

```
cv.cornet(
  y,
  cutoff,
  X,
  alpha = 1,
  nfolds.ext = 5,
  nfolds.int = 10,
```

```
foldid.ext = NULL,
 foldid.int = NULL,
  type.measure = "deviance",
  ...
)
```
## Arguments

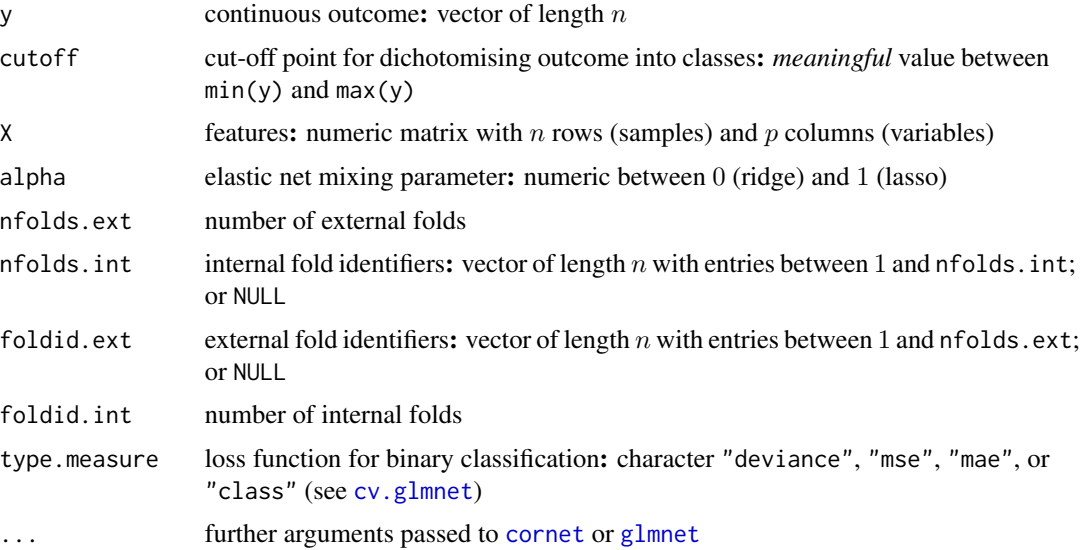

#### Details

Computes the cross-validated loss of logistic and combined regression.

### Examples

```
## Not run: n <- 100; p <- 200
y \le - rnorm(n)X <- matrix(rnorm(n*p),nrow=n,ncol=p)
loss <- cv.cornet(y=y,cutoff=0,X=X)
loss
## End(Not run)
```
plot.cornet *Plot loss matrix*

# Description

Plots the loss for different combinations of scaling (sigma) and weighting (pi) parameters.

<span id="page-7-0"></span>

#### <span id="page-8-0"></span>predict.cornet 9

#### Usage

```
## S3 method for class 'cornet'
plot(x, \ldots)
```
#### Arguments

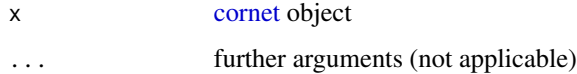

#### Value

This function plots the evaluation loss (cvm). Whereas the matrix has sigma in the rows, and pi in the columns, the plot has sigma on the x-axis, and pi on the y-axis. For all combinations of sigma and pi, the colour indicates the loss. If the R package RColorBrewer is installed, blue represents low. Otherwise, red represents low. White always represents high.

#### Examples

```
n <- 100; p <- 200
y \le - rnorm(n)
X <- matrix(rnorm(n*p),nrow=n,ncol=p)
net <- cornet(y=y,cutoff=0,X=X)
plot(net)
```
<span id="page-8-1"></span>predict.cornet *Predict binary outcome*

#### Description

Predicts the binary outcome with linear, logistic, and combined regression.

#### Usage

```
## S3 method for class 'cornet'
predict(object, newx, type = "probability", ...)
```
#### Arguments

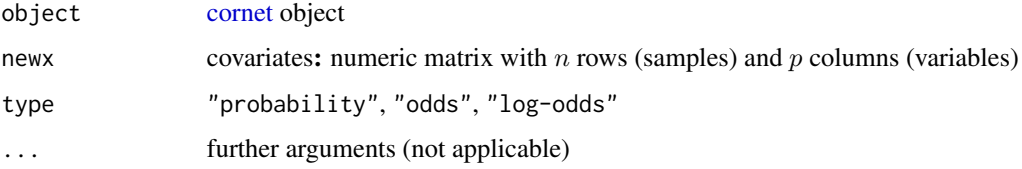

#### Details

For linear regression, this function tentatively transforms the predicted values to predicted probabilities, using a Gaussian distribution with a fixed mean (threshold) and a fixed variance (estimated variance of the numeric outcome).

#### Examples

```
n <- 100; p <- 200
y \le - rnorm(n)
X <- matrix(rnorm(n*p),nrow=n,ncol=p)
net <- cornet(y=y,cutoff=0,X=X)
predict(net,newx=X)
```
print.cornet *Combined regression*

### Description

Prints summary of cornet object.

#### Usage

## S3 method for class 'cornet'  $print(x, \ldots)$ 

#### Arguments

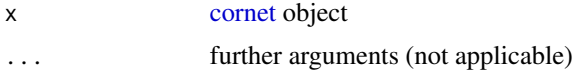

## Value

Returns sample size  $n$ , number of covariates  $p$ , information on dichotomisation, tuned scaling parameter (sigma), tuned weighting parameter (pi), and corresponding loss.

#### Examples

```
n <- 100; p <- 200
y \leftarrow \text{norm}(n)X <- matrix(rnorm(n*p),nrow=n,ncol=p)
net <- cornet(y=y,cutoff=0,X=X)
print(net)
```
<span id="page-9-0"></span>

# <span id="page-10-0"></span>Index

```
.check, 2
.equal, 3
.simulate, 3
.test, 4
coef, 7
coef.cornet, 5
cornet, 5, 5, 8–10
cornet-package (cornet), 5
cv.cornet, 7
cv.glmnet, 4, 6, 8
```
glmnet, *[6](#page-5-0)*, *[8](#page-7-0)*

mvrnorm, *[4](#page-3-0)*

plot.cornet, [8](#page-7-0) predict, *[7](#page-6-0)* predict.cornet, [9](#page-8-0) print.cornet, [10](#page-9-0)